## **PROTOCOLE DE COMMANDE SERIE UVEX4 version 1.0 du 10/02/2024**

La commande est constituée de 4 caractères selon le format suivant :

: $CXXX$ ; nnnn ; nnnn  $\ldots$ ;#

C: indiquant la catégorie de commande :

- F : Système de focalisation du spectre ( focuser)
- G : Gestion Réseau (grating)
- S : Gestion des fentes tournantes ( slit)
- C : calibration ( calibrex)
- I : information
- L : communication
- T : test

XXX : la commande nnnn les paramètres éventuels

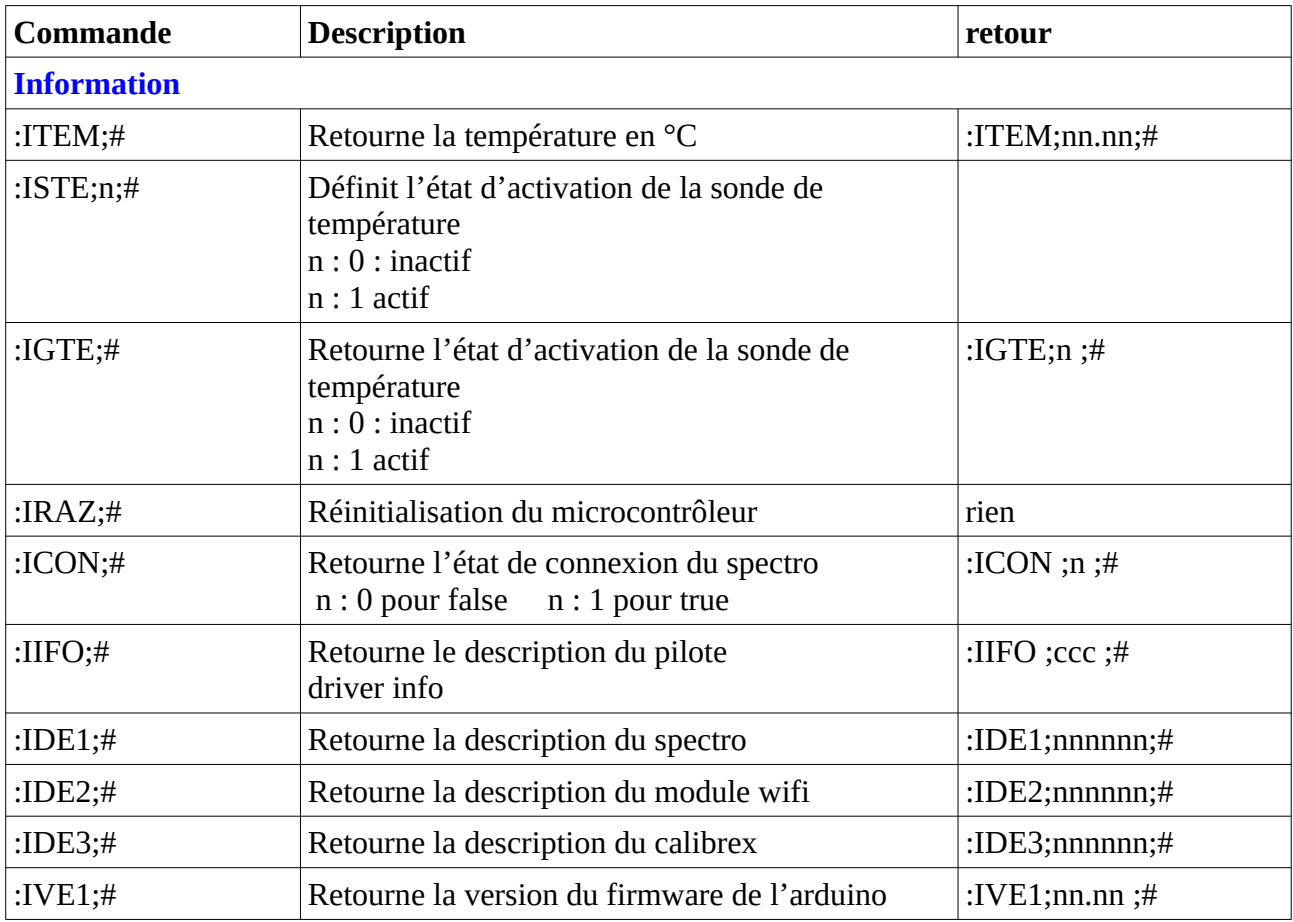

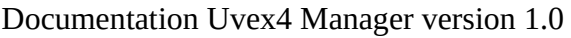

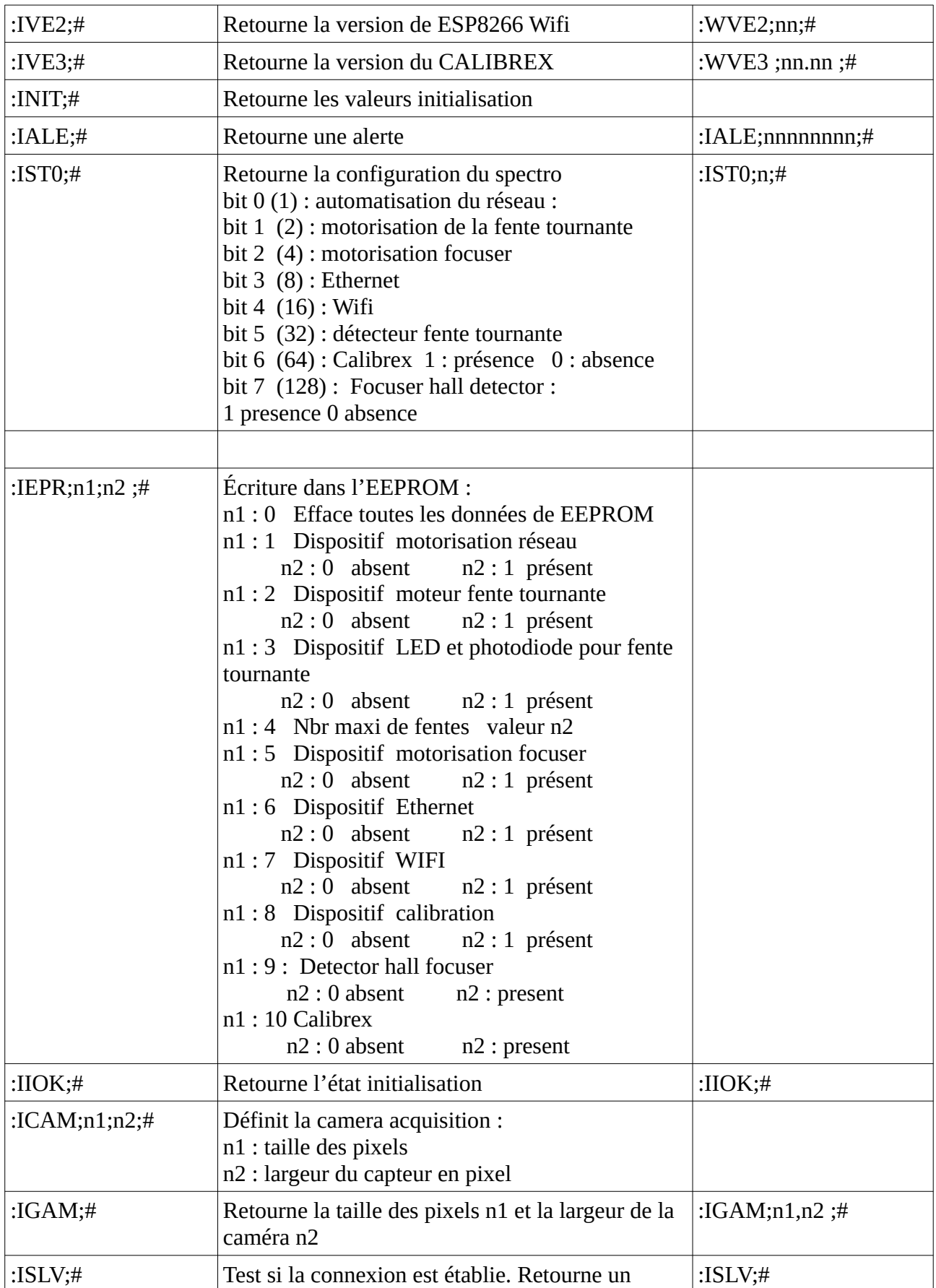

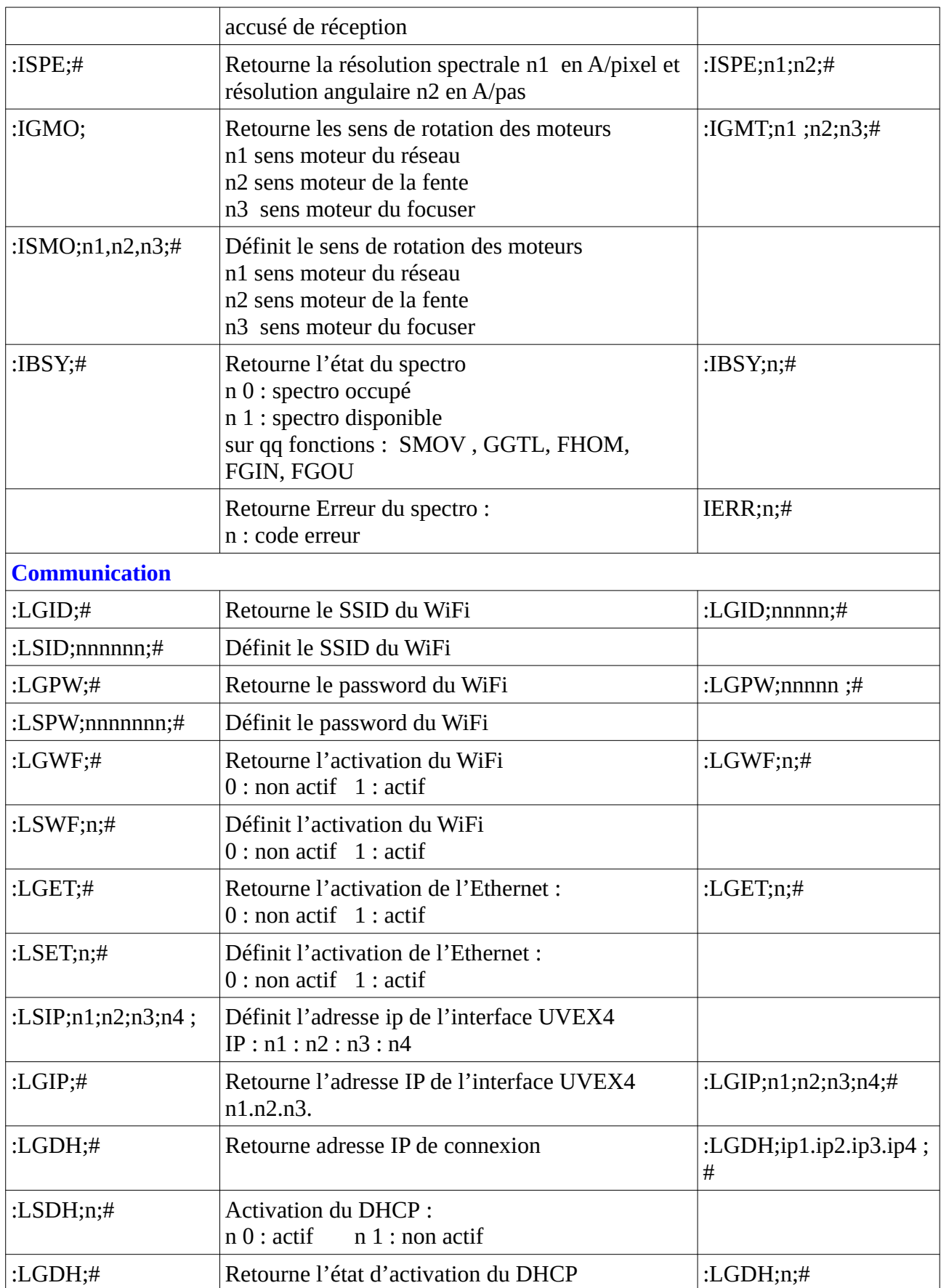

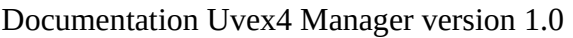

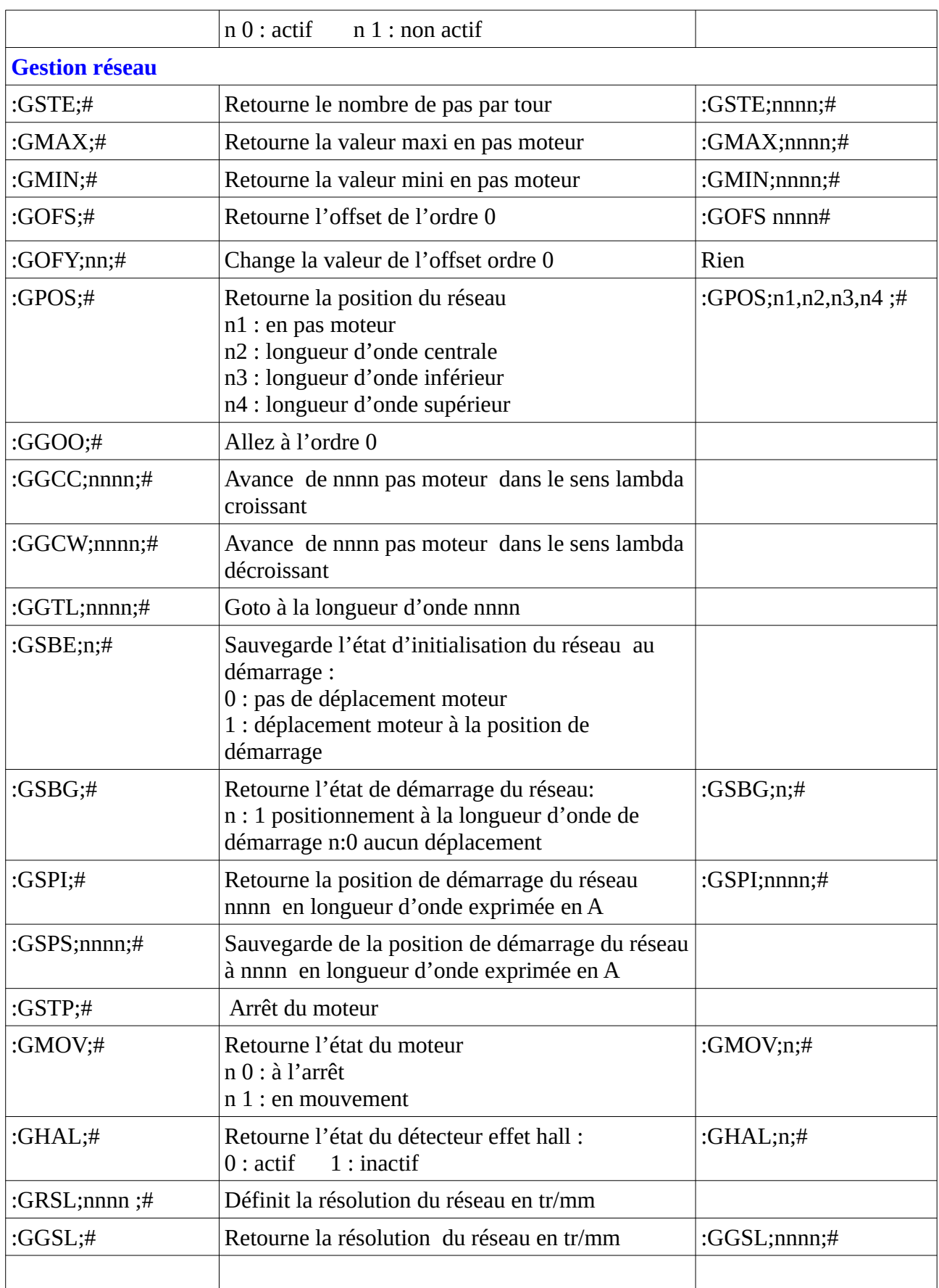

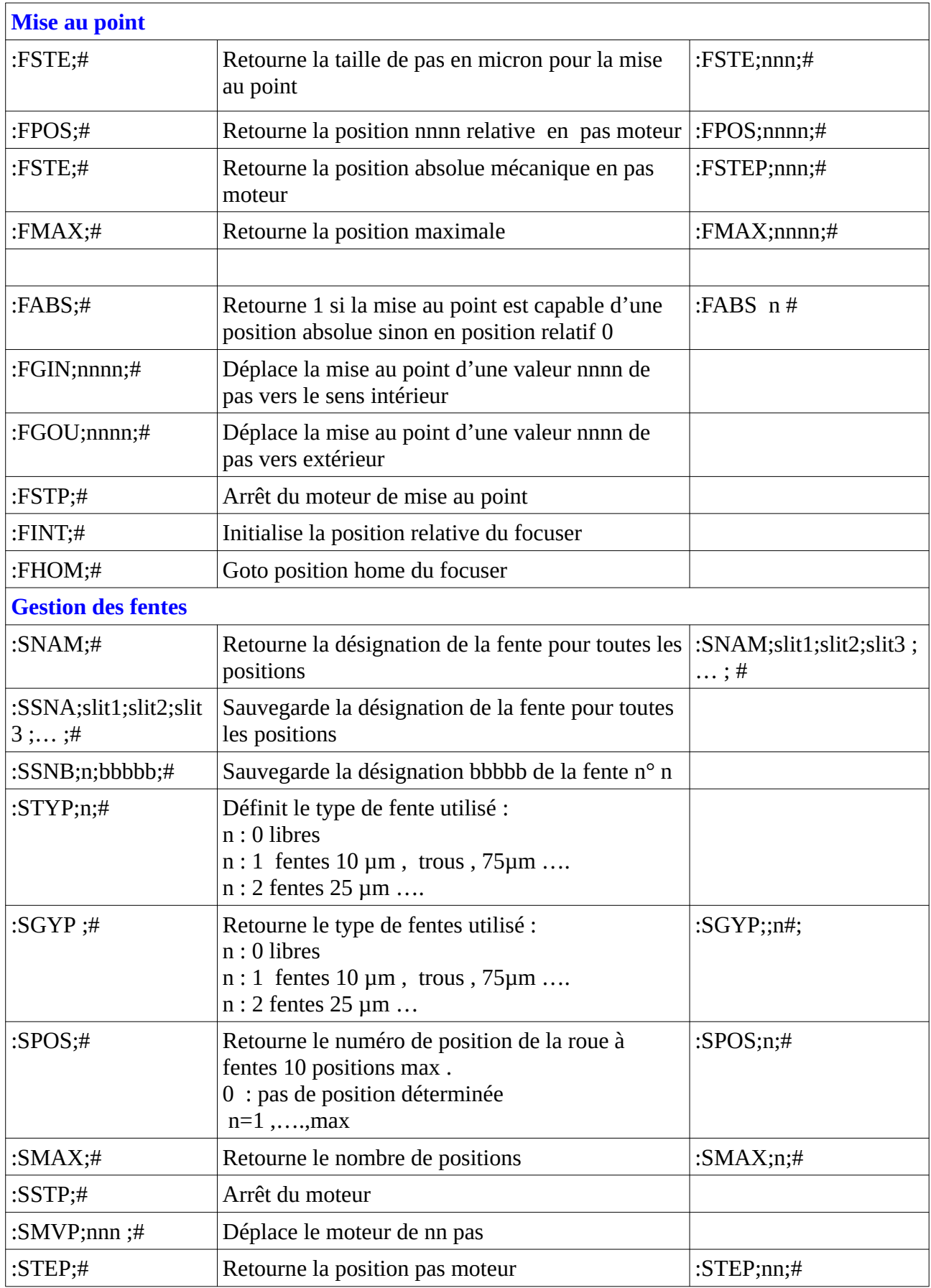

Documentation Uvex4 Manager version 1.0

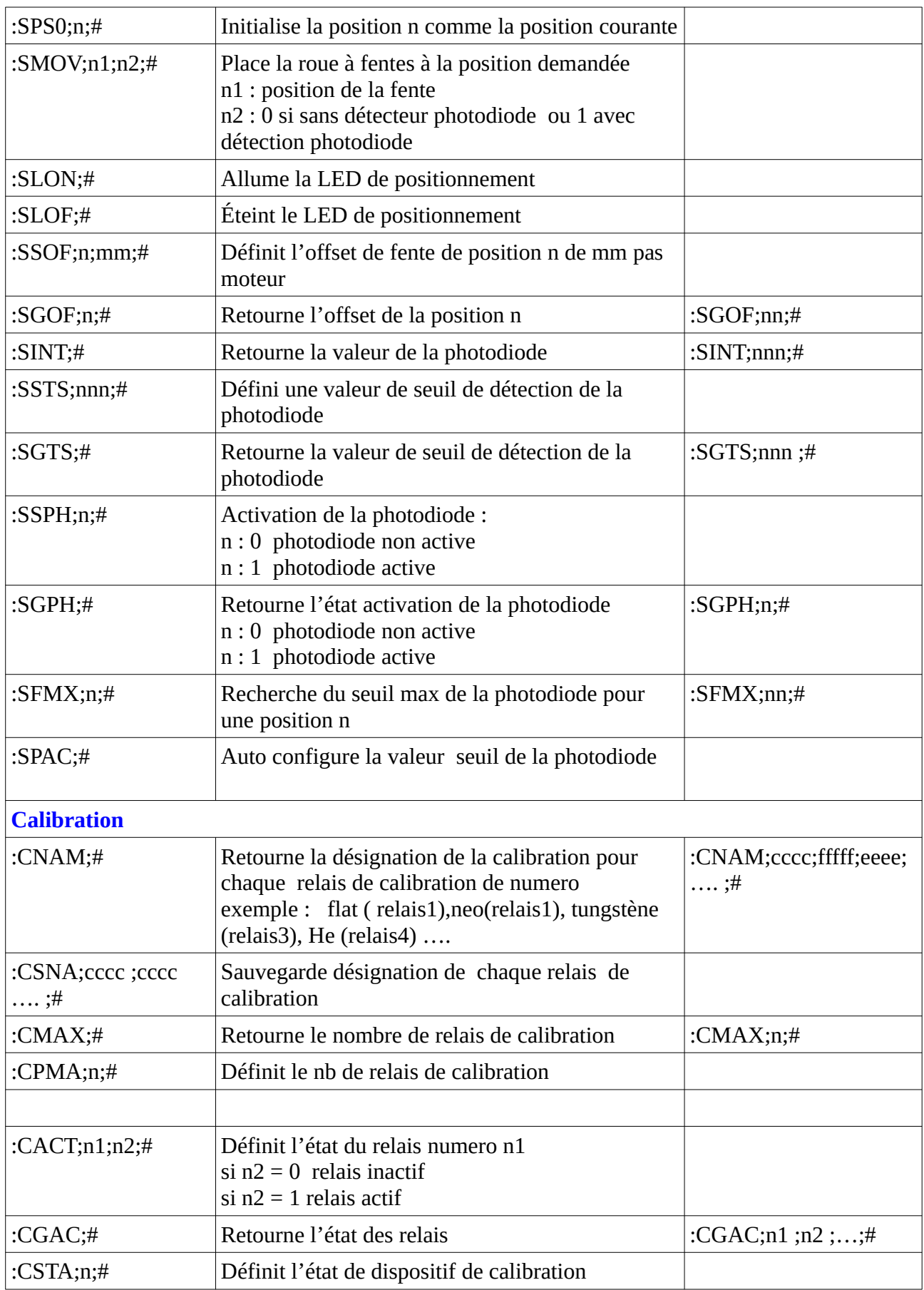

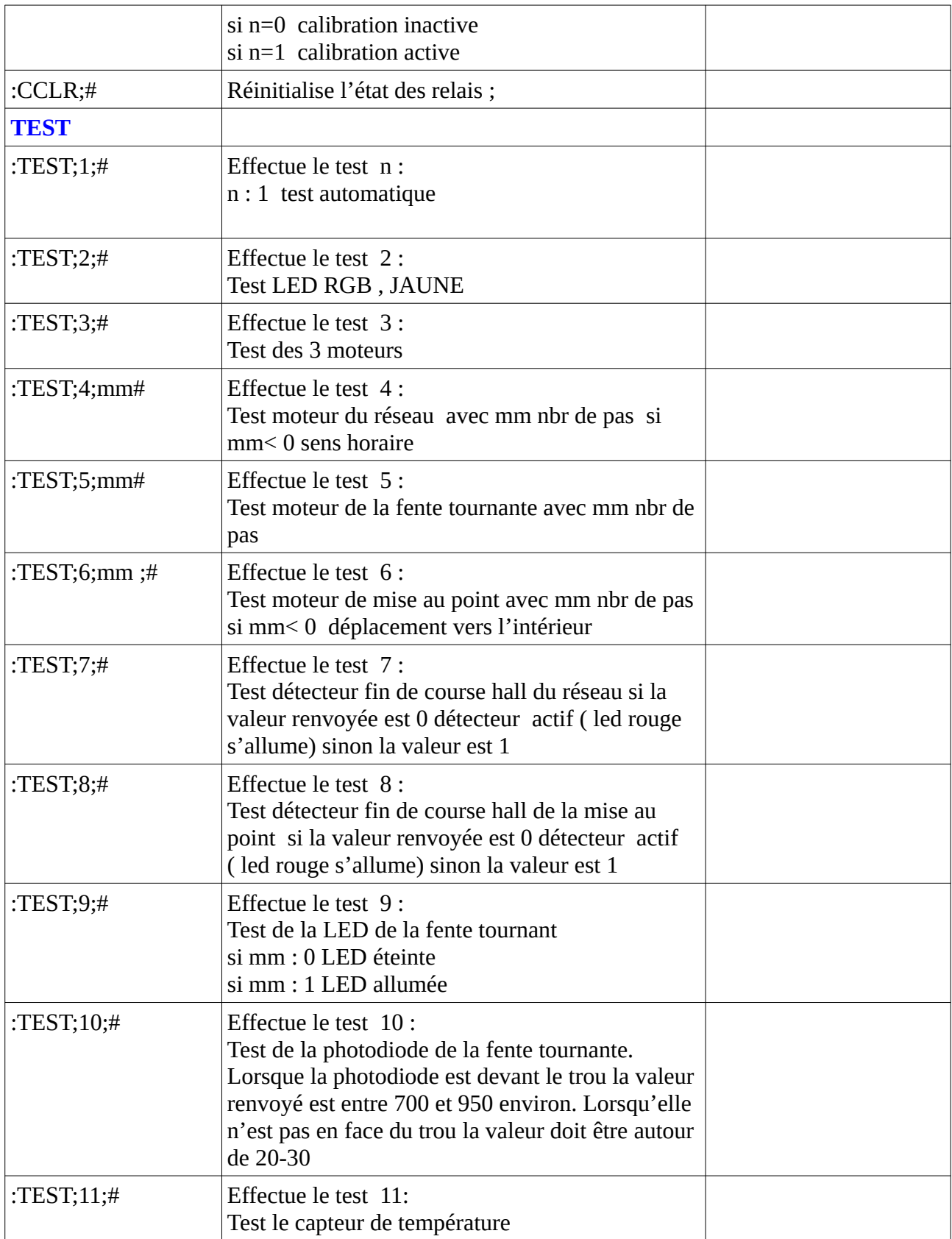